$,$  tushu007.com  $<<$  X3  $>>$ 

 $<<$   $X3$   $>>$ 

- 13 ISBN 9787122095763
- 10 ISBN 7122095762

出版时间:2011-1

页数:362

PDF

更多资源请访问:http://www.tushu007.com

, tushu007.com

 $<<$  X3  $>>$ 

 $X3$  and  $X3$  and  $X3$  and  $100$  $\alpha$  200 350 520 51100  $6$ DV DVD  $\begin{minipage}{0.9\linewidth} \begin{tabular}{lcccccc} $\alpha$ & $\alpha$ & $\beta$ & $\gamma$ \\ $\alpha$ & $\alpha$ & $\beta$ & $\gamma$ \\ $\alpha$ & $\alpha$ & $\beta$ & $\gamma$ \\ $\alpha$ & $\alpha$ & $\beta$ & $\gamma$ \\ $\alpha$ & $\beta$ & $\gamma$ & $\gamma$ \\ $\alpha$ & $\beta$ & $\gamma$ & $\gamma$ \\ $\alpha$ & $\beta$ & $\gamma$ & $\gamma$ \\ $\alpha$ & $\beta$ & $\gamma$ & $\gamma$ \\ $\alpha$ & $\beta$ & $\gamma$ & $\gamma$ \\ $\alpha$ & $\beta$ & $\gamma$ & $\gamma$ & $\gamma$ \\ $\alpha$ & $\beta$ & $\gamma$ & $\gamma$ & $\gamma$ \\ $\alpha$ & $\gamma$ & $\gamma$ & $\$ , and the contract of the contract of the contract of the contract of the contract of the contract of the contract of the contract of the contract of the contract of the contract of the contract of the contract of the con

 $\overline{\text{DV}}$ 

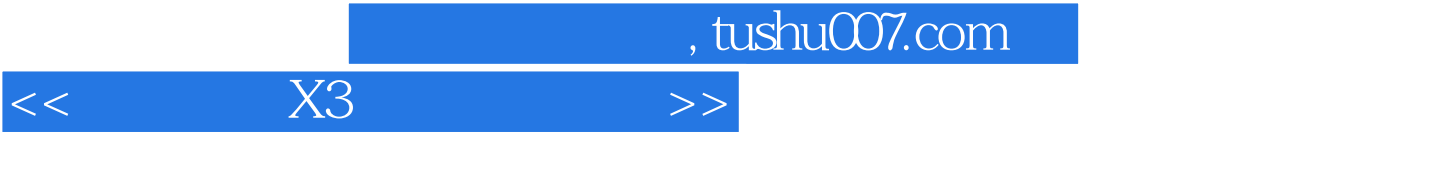

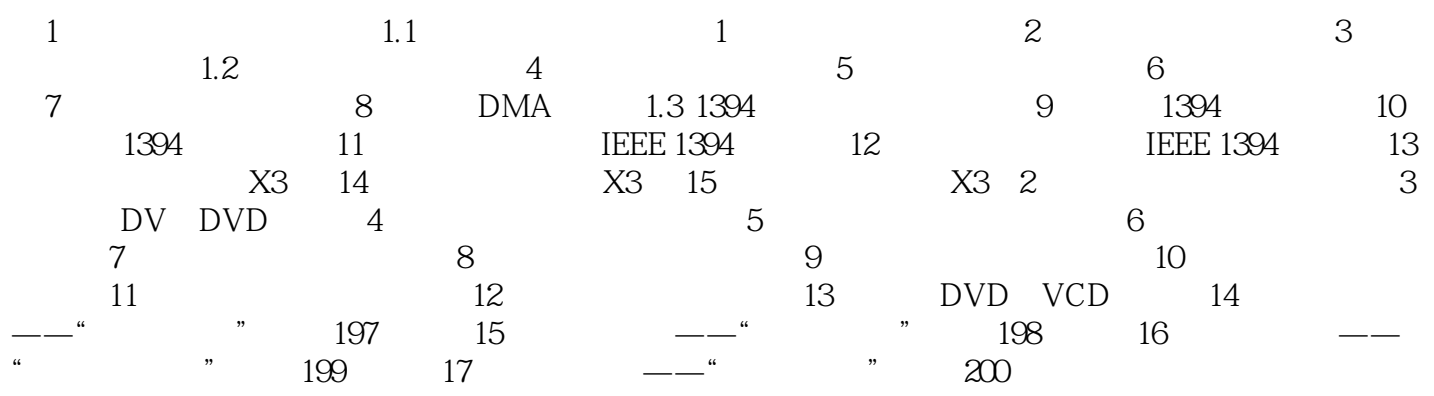

, tushu007.com  $<<$  X3  $>>$ 

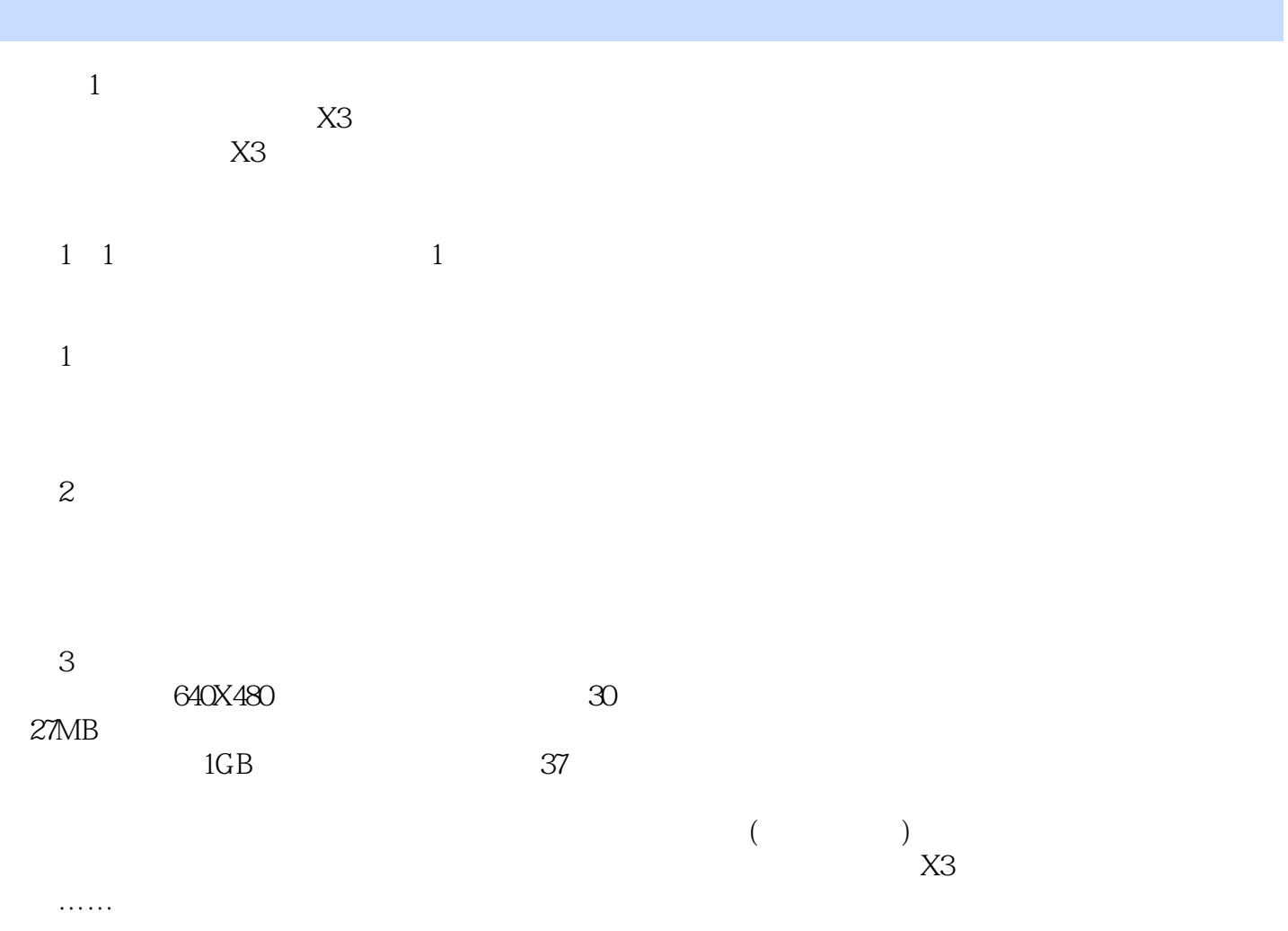

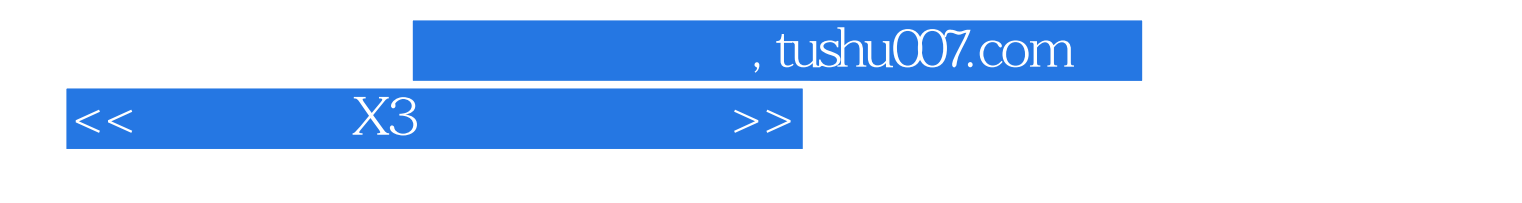

 $X3$   $X3$   $X3$   $X3$   $X3$   $6$ 

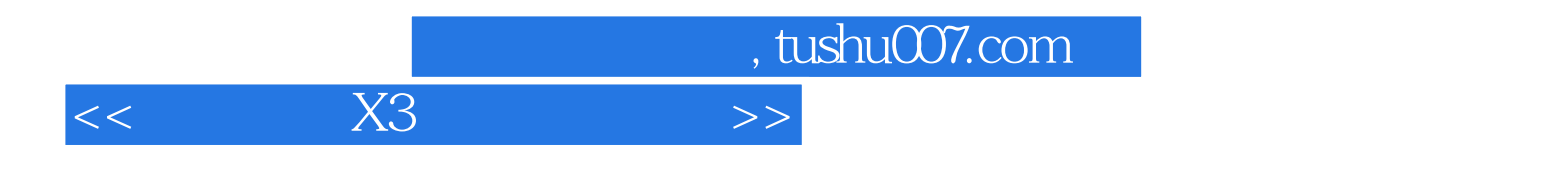

本站所提供下载的PDF图书仅提供预览和简介,请支持正版图书。

更多资源请访问:http://www.tushu007.com